# **УДК 004:378**

# **С.В.Палій**

*Київський національний університет будівництва і архітектури, Київ*

# **РОЗРОБКА КАЛІГРАФІЧНОГО ТРЕНАЖЕРА ДЛЯ ВИКОРИСТАННЯ В ДИСТАНЦІЙНОМУ НАВЧАННІ ІНОЗЕМНИХ СТУДЕНТІВ**

*Запропоновано принцип роботи, структурну схему та математичний апарат тренажера для самостійного оволодіння іноземними студентами технікою письма.*

*Ключові слова: дистанційне навчання, довузівська підготовка, інформаційно-організаційне середовище, каліграфічний тренажер, письмо, техніка письма*

### **Постановка проблеми**

На виконання національної стратегії розвитку освіти в Україні на 2011-2027 роки та з метою покращення економічних показників вищих навчальних закладів України пропонується розробити інформаційно-організаційне середовище підготовки та соціальної адаптації іноземних студентів. Одна зі складових середовища – каліграфічний тренажер для самостійної роботи студента, що дозволить формувати графічні навички кириличного письма у іноземних студентів – представників народів з відмінною від кириличної писемністю [1;2].

## **Аналіз останніх досліджень і публікацій**

В галузі формування каліграфії, починаючи з XIX сторіччя, працювала велика кількість як вітчизняних та іноземних вчених, серед яких: К.Д. Ушинський, Ш.А. Амонашвіли, П.Є. Градобоїв, В.П. Вахтеров, B.C. Гербач, І.Є.Євсеїв, Е.В.Гурьянов, Ф.Г. Голованов, М.І. Боголюбов, О.І. Воскресенська, В.А. Саглін, Д.А. Писаревський, М.І. Ткаченко, П.О. Афанасьєв, Е.А. Фортунатова, В.А. Саглін, П.П. Блонський, Н.І. Івакін, Д.А. Писаревський, Е.Н. Соколова, Н.Н. Боголюбов, Л.Я. Желтовська, Є.В. Гур'янов, та багато інших педагогів. Проблеми оволодіння технікою письма іноземними студентами вищих навчальних закладів добре описані [3-6]. Але існуючі методики розраховані на очне навчання письму з викладачем, техніка письма в контексті інформаційних технологій дистанційного навчання раніше не розглядалась.

#### **Мета статті**

Під технікою письма розуміють діяльність, скеровану на графічну фіксацію мови та її елементів. Навчання техніки письма включає навчання каліграфії, графіці, орфографії та пунктуації.

Навчання каліграфії спрямовано на формування каліграфічної реалізації нового звучання відповідно до того, як засвоюється новий алфавіт. Навчання іноземних студентів графіці включає оволодіння двома навичками правильним зображенням букв і правильним з'єднанням їх у слова [7].

Засобам розробки тренажера, що дозволить студентам самостійно, за допомогою пристрою зі сенсорним екраном, навчитись каліграфії та графіці і присвячена ця стаття.

## **Виклад основного матеріалу**

Навчання письму іноземних студентів в умовах навчального закладу відбувається під контролем викладача, що показує який вигляд мають літери та лігатури, як саме вони пишуться, та зв'язки між ними в словах. Існує велика кількість робочих зошитів для практики письма: помилки які робить студент виправляє викладач.

Під час дистанційного навчання можливо передавати студенту робочі зошити в електронному вигляді для подальшого друку. В зошитах техніка письма повинна бути представлена в графічному вигляді по елементно, тобто у вигляді послідовності зображень різних етапів написання певного символу, або у вигляді схем (рис. 1). Щоб студентіноземець уявив як відбувається процес написання в часі для кожної літери необхідно представити деяку кількість рисунків, яку необхідно послідовно «перемалювати», що не представляє інтересу і тим більше захоплення. Виконання таких багаторазових механічних неусвідомлених безконтрольних дій не дає можливості сформувати у слухача правильні графічні навички.

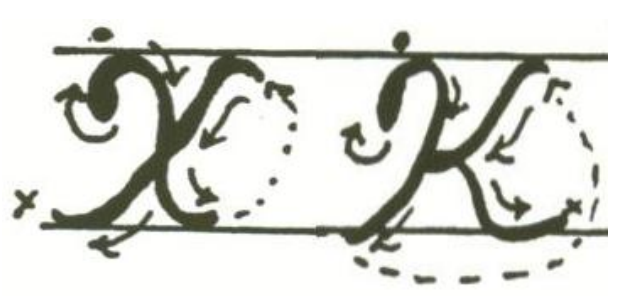

Рис.1. Приклад традиційного представлення схеми написання літер «Х» та «К»

Враховуючи, наскільки сьогодні розповсюджені пристрої з сенсорним екраном екраном (смартфони, комунікатори, планшетні комп'ютери, тощо), набагато ефективніше використовувати каліграфічний тренажер – програму, яка буде показувати написання букв та зв'язків між ними в реальному режимі часу, давати звукове представлення знаку письма, співставляти друковані і прописні знаки, контролювати правильність написання і, у разі необхідності, коригувати при самостійному тренінгу, проводити оцінювання письма. При цьому процес написання студентом здійснюється безпосередньо по екрану пристрою за допомогою спеціального пристрою для письма – стилуса. Incl. Eigentation parameteris continuous photons are also associated the photons are also as a maximization of the stress of the stress of the stress of the stress of the stress of the stress of the stress of the stress иаписання букв та зв'язків між ними в<br>режимі — часу, — давати — звукове<br>ня знаку письма, співставляти друковані<br>знаки, — контролювати — правильність<br>у разі необхідності, коригувати при<br>у тренінгу, — проводити — оцінювання

Слово «каліграфічний» в назві тренажера є умовним, тому що крім безпосередньо каліграфії тренажер дає можливість самостійно освоювати та відпрацьовувати іноземними студентами й інші розділи письма – графіку, орфографію та тренажер дає можливість самостійно освоювати та<br>відпрацьовувати іноземними студентами й інші<br>розділи письма — графіку, орфографію та<br>пунктуацію. Наведені в даній статті знання щодо каліграфічного тренажера є базовими, вони надають надають широкі можливості для роботи методистів та педагогів.

Для кожного знаку в тренажері містяться дані про траєкторію написання та звучання.

Фактичним стандартом описання шрифтів в комп'ютерній техніці є формат TrueType, Для кожного знаку в тренажері містяться дані<br>про траєкторію написання та звучання.<br>Фактичним стандартом описання шрифтів в<br>комп'ютерній техніці є формат TrueType,<br>розроблений компанією Apple [8].Він грунтується на тому, що інформація про лінії контура певного символу зберігається у вигляді точок. Прямі лінії описуються двома точками - початковою та кінцевою. Елементи дуг будуються методом Без'є, Елементи дуг Без'є, початкові та кінцеві точки лежать на кривій, інші точки не лежать на кривій і використовуються для побудови дуг [9]. Наприклад, для побудови кривої, початкові та кінцеві точки лежать на кривій, інші<br>точки не лежать на кривій і використовуються для<br>побудови дуг [9]. Наприклад, для побудови кривої,<br>яка іде з точки B<sub>0</sub> в точку B<sub>2</sub> використовується точка B1, яка не лежить на кривій, але використовується B<sub>1</sub>, яка не лежить на кривій, але<br>для визначення її кривизни (рис.2).

Для визначення кожної точки кривої використовується формула:

$$
B(t) = (1-t)^2 B_0 + 2t(1-t)B_1 + t^2 B_2, \quad t \in [0,1]
$$
 (1)

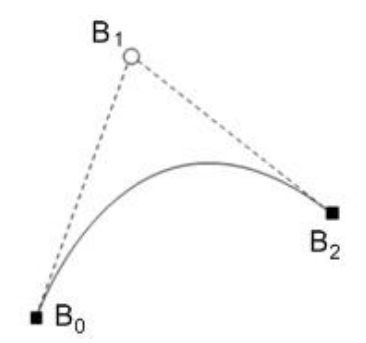

Рис.2. Приклад побудови кривої Без'є.

На рис. 3 наведений приклад побудови символу «С», який складається з одного контуру, що, в свою чергу, складається як з відрізків, так і з кривих. Остання точка, що лежить на контурі  $(B_{25})$ , чергу, складається як з відрізків, так і з кривих.<br>Остання точка, що лежить на контурі (B<sub>25</sub>),<br>поєднується з першою (B<sub>0</sub>). Точки B<sub>26</sub> та B<sub>27</sub>не лежать на контурі і використовуються для побудови побудови кривої.

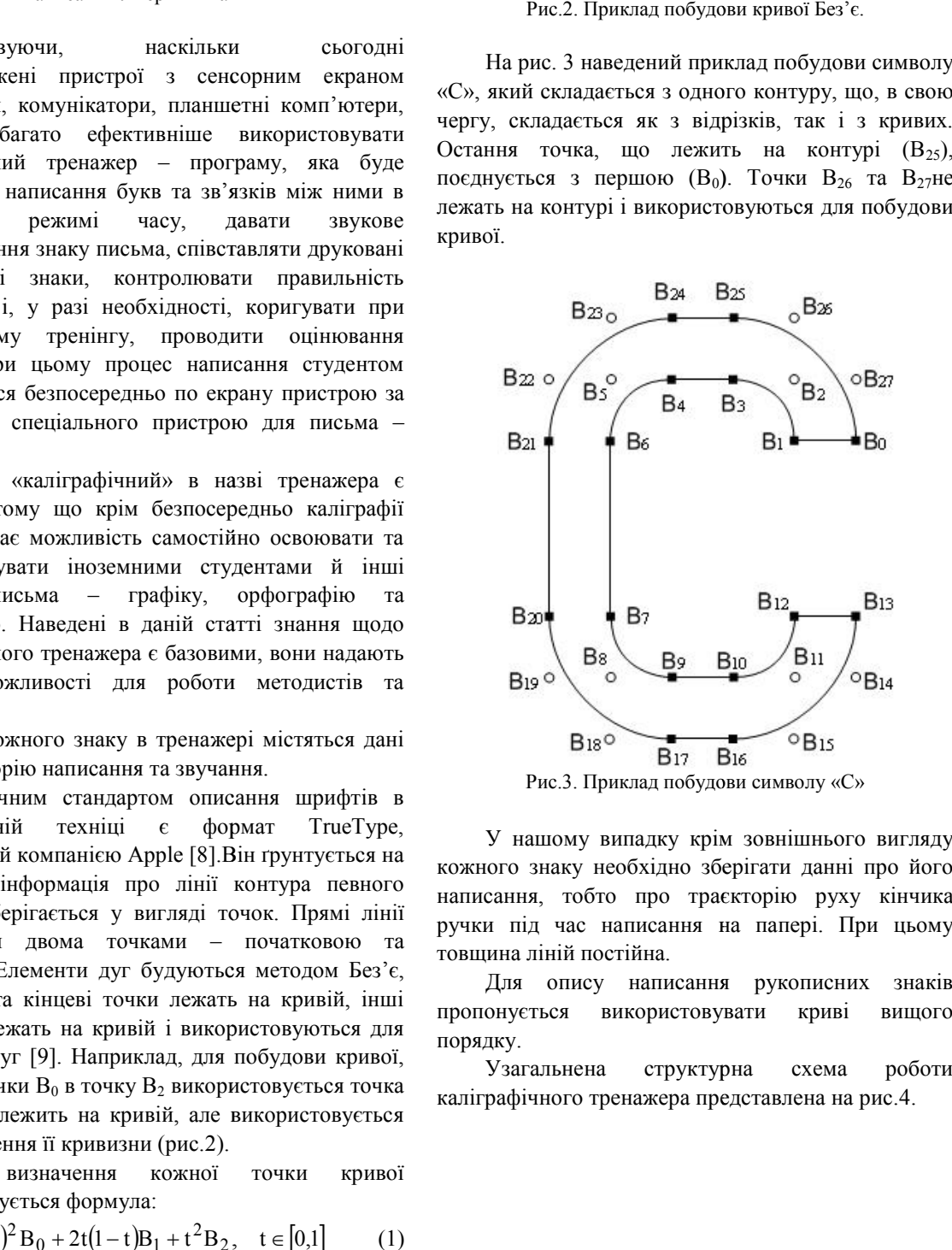

Рис.3. Приклад побудови символу «С»

У нашому випадку крім зовнішнього вигляду зовнішнього вигляду кожного знаку необхідно зберігати данні про його кожного знаку необхідно зберігати данні про його<br>написання, тобто про траєкторію руху кінчика ручки під час написання на папері. При цьому товщина ліній постійна.

Для опису написання рукописних знаків пропонується використовувати криві вищого порядку.

Узагальнена структурна схема роботи каліграфічного тренажера представлена на рис.4.

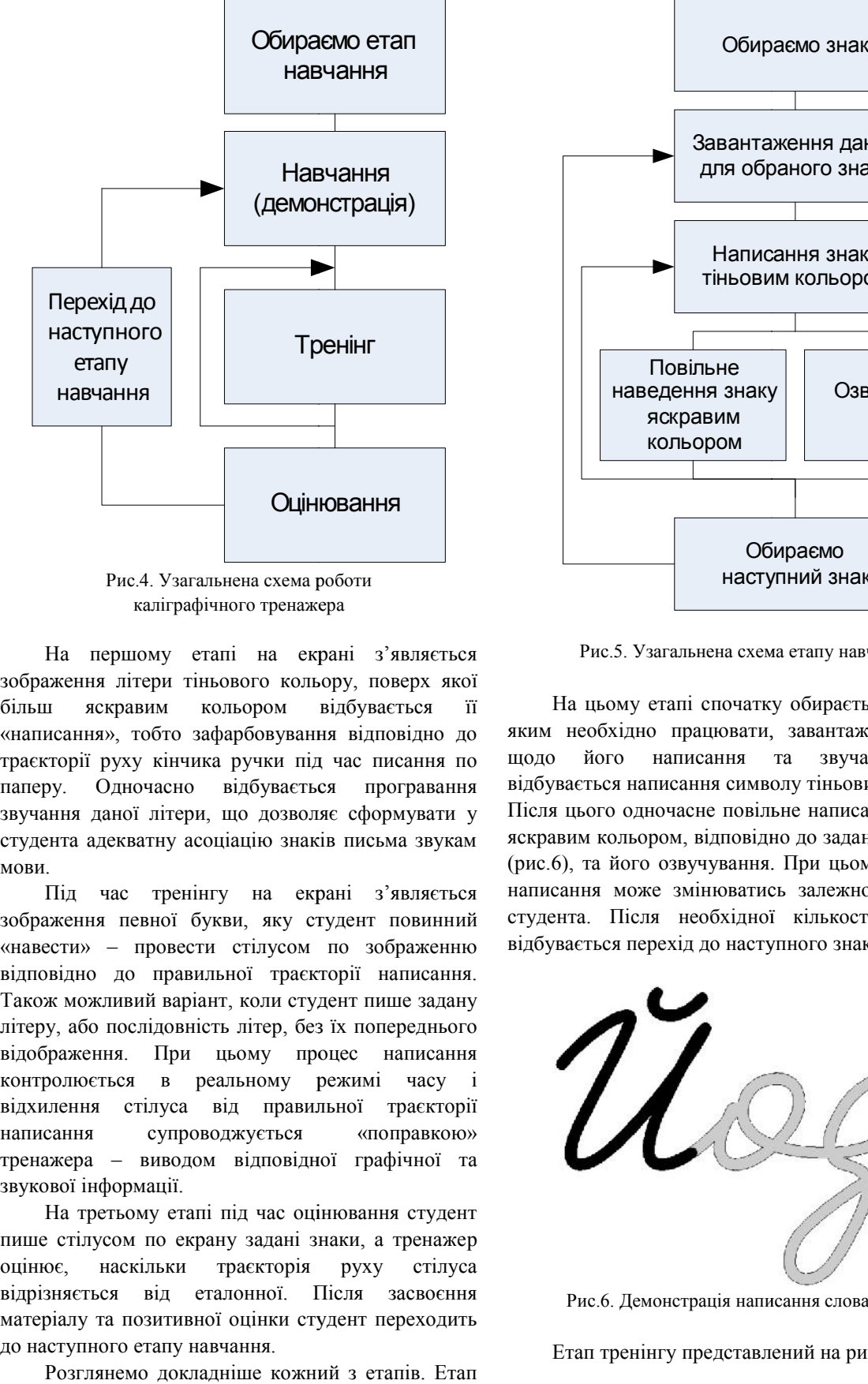

каліграфічного тренажера

На першому етапі на екрані з'являється<br>аження літери тіньового кольору, поверх якої зображення літери тіньового кольору, поверх якої більш яскравим кольором відбувається її «написання», тобто зафарбовування відповідно до траєкторії руху кінчика ручки під час писання по паперу. Одночасно відбувається програвання звучання даної літери, що дозволяє сформувати у студента адекватну асоціацію знаків письма звукам мови. яскравим кольором відбувається її<br>ня», тобто зафарбовування відповідно до<br>ї руху кінчика ручки під час писання по<br>Одночасно відбувається програвання<br>даної літери, що дозволяє сформувати у

Під час тренінгу на екрані з'являється зображення певної букви, яку студент повинний «навести» – провести стілусом по зображенню відповідно до правильної траєкторії написання. Також можливий варіант, коли студент пише задану літеру, або послідовність літер, без їх попереднього відображення. При цьому процес написання відображення. При цьому процес написання<br>контролюється в реальному режимі часу і відхилення стілуса від правильної траєкторії траєкторії написання супроводжується тренажера – виводом відповідної графічної та звукової інформації. ід час тренінгу на екрані з'являється<br>ення певної букви, яку студент повинний<br>ги» — провести стілусом по зображенню<br>дно до правильної траєкторії написання.<br>можливий-варіант, коли-студент-пише-задану «поправкою»

На третьому етапі під час оцінювання студент На третьому етапі під час оцінювання студент<br>пише стілусом по екрану задані знаки, а тренажер оцінює, наскільки траєкторія руху стілуса відрізняється від еталонної. Після засвоєння матеріалу та позитивної оцінки студент переходить до наступного етапу навчання.

Розглянемо докладніше кожний з етапів. Етап навчання показано на рис. 5.

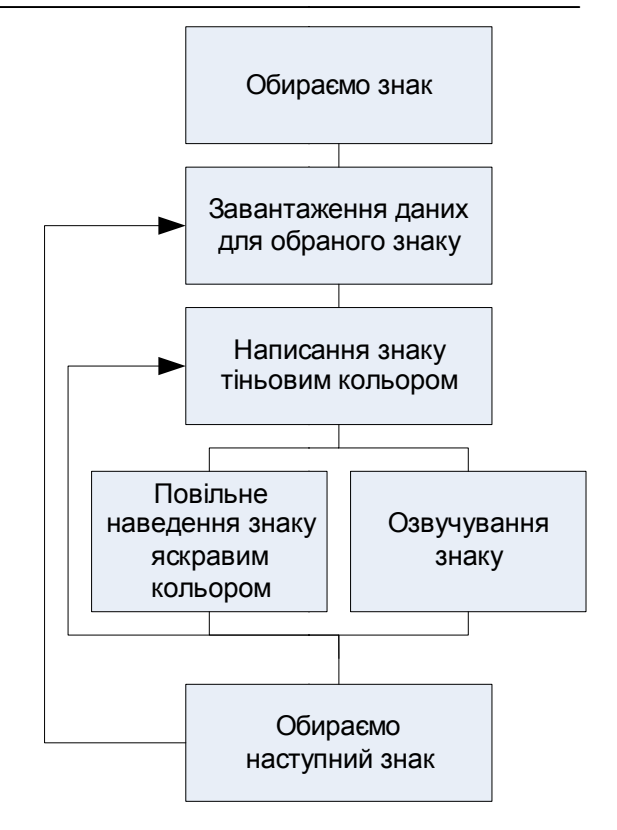

Рис.5. Узагальнена схема етапу навчання

На цьому етапі спочатку обирається символ, з яким необхідно працювати, завантажуються дані щодо його написання та звучання, потім відбувається написання символу тіньовим кольором. Після цього одночасне повільне написання символу яскравим кольором, відповідно до заданої траєкторії до траєкторії (рис.6), та його озвучування. При цьому швидкість (рис.6), та його озвучування. При цьому швидкість<br>написання може змінюватись залежно від потреб студента. Після необхідної кількості повторень студента. Після необхідної кількості<br>відбувається перехід до наступного знаку. цьому етапі спочатку обирається символ, з<br>обхідно працювати, завантажуються дані<br>його написання та звучання, потім<br>ться написання символу тіньовим кольором.<br>ого одночасне повільне написання символу

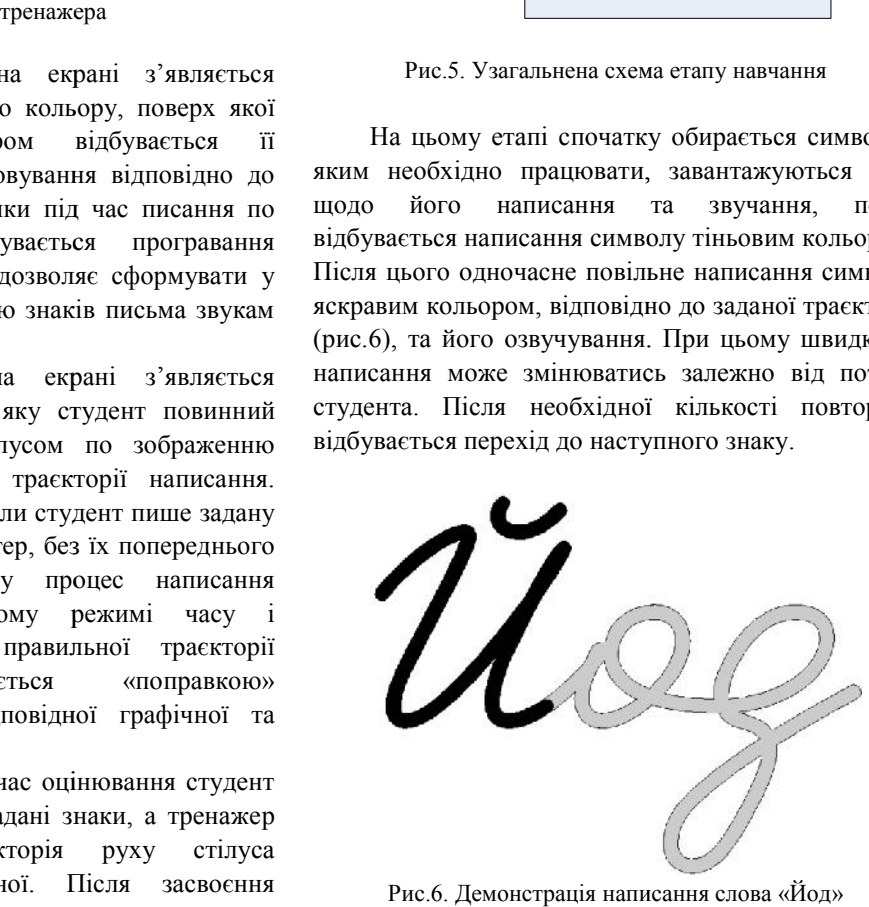

Рис.6. Демонстрація написання слова «Йод»

Етап тренінгу представлений на рис.7.

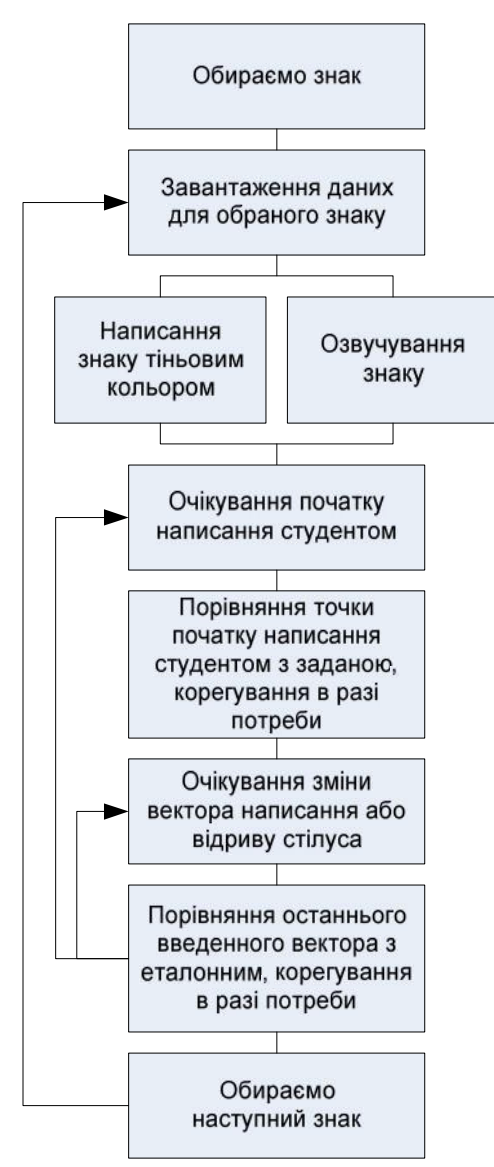

Рис.7. Узагальнена схема етапу тренінгу

На етапі тренінгу відбувається вибір знаку, завантаження даних, написання тіньовим кольором та одночасне озвучування як і на етапі навчання. Після цього система переходить до очікування початку процесу писання студентом (торкання стілусом поверхні екрану). Коли відбулось торкання – йде перевірка, чи з правильного місця студент почав написання знаку або його фрагменту. Якщо ні, то відбувається корегування – графічне та звукове повідомлення про помилку. Далі фіксується точка початку руху стілусу та очікується зміна його напрямку або відрив від екрану. В такому разі система фіксує точку зміни (або відриву) і таким чином отримує вектор, який можливо накласти на еталонну криву та визначити на скільки вони співпадають. У разі допустимого неспівпадіння відбувається перехід до очікування наступної зміни напрямку руху або відриву. В іншому випадку – повідомлення про помилку. Якщо стався відрив стілусу від екрану, то система перевіряє, студент

написав весь символ чи його частину. Залежно від цього відбувається перехід до очікування введення наступної частини символу або до обрання наступного знаку.

Наступний етап – етап оцінювання представлений на рисунку 8.

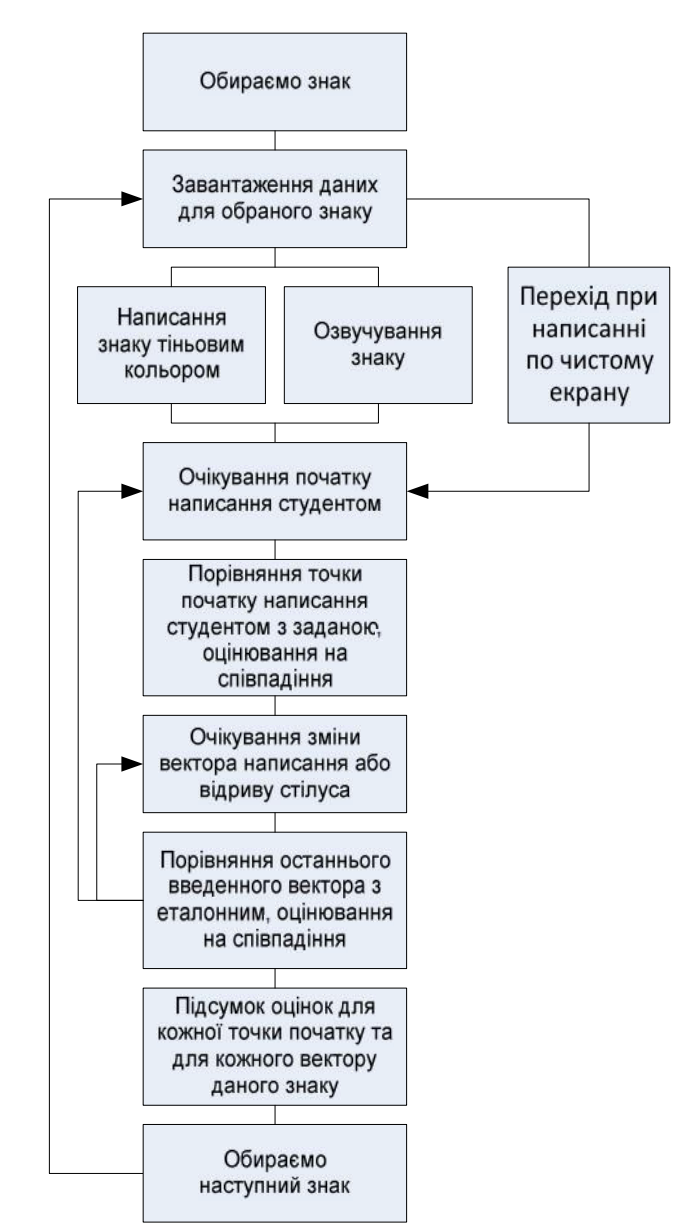

Рис.8. Узагальнена схема етапу оцінювання

На етапі оцінювання відбувається вибір знаку, завантаження даних для нього. Написання знаку тіньовим кольором та озвучення може відбуватись або ні, залежно від складності завдання. Далі система, як і на етапі тренінгу, очікує початок процесу писання та порівнює точку початку із заданою. Після цього йде оцінювання, наскільки правильно студент почав писання знаку (фрагменту знаку). Потім відбувається очікування зміни напрямку руху стілуса або його відрив від екрану. Отриманий вектор накладається на задану криву та

оцінюється їх неспівпадіння. В подальшому, залежності від того користувач закінчив написання всього знаку, його фрагменту чи змінив напрям руху стілуса, відбувається перехід до підсумку оцінок, очікування початку написання наступного фрагменту чи наступної зміни напрямку. У процесі підсумкового оцінювання враховуються всі оцінювання на співпадіння векторів та початкових точок даного знаку.

В подальшій роботі планується деталізувати математичний апарат тренажера, здійснити його реалізацію та опробування під час навчання іноземних студентів.

#### **Висновки**

Самостійне навчання студентами-іноземцями техніки письма (за відсутності можливості контролю з боку викладача) значно ефективніше проводити з використанням каліграфічного тренажера – програмно-технічного комплексу, що дозволить сформувати в пам'яті чіткий і ясний образ літери, відпрацювати накреслення букви в цілому, навчитися написанню рукописного тексту та сформувати навички грамотного письма.

Також використання каліграфічного тренажера виконуватиме і розвиваючі функції – дозволить розвивати розумові операції, фонематичний слух, дрібну моторику рук, письмову та усну мову.

В результаті розробки каліграфічного тренажера ми отримаємо одну із складових інформаційно-організаційного середовища підготовки та соціальної адаптації іноземних студентів, яка дозволить покращити самостійну роботу студентів та зменшити таким чином витрати університету на навчання.

#### **Список літератури**

*1. Палій С.В. Постановка задачі проектування системи дистанційної освіти для іноземних студентів // Вісник Східноукраїнського національного університету ім. В. Даля. Науковий журнал №6(136) Частина 1 – Луганськ: СНУ ім. В. Даля, 2009. – С. 309 -312.*

*2. Палій С.В. Створення структурної моделі інформаційно-організаційного середовища підготовки та соціальної адаптації іноземних студентів // Управління розвитком складних систем. – 2011. – Вип. №8. – С. 112 – 116.*

*3. Павлова В.П. Некоторые аспекты психологического обоснования обучения письменной речи на втором языке / В.П. Павлова // В помощь преподавателям русского языка как иностранного. – М.: изд-во МГУ, 1967.*

*4. Пассов Е.И. Основы методик и обучения иностранным языкам /Е.И. Пассов. – М.: Рус. яз., 1977.*

*5. Ануфриева Н.Ф. Система письменных работ на продвинутом этапе //Тез. ІХ Междунар. семинара* *преподавателей рус.яз. высш. учеб. заведений стран Азии, Африки, Ближнего и Среднего Востока и ЛатинскойАмерики / Н.Ф. Ануфриева. – М. : Изд-во УДН, 1969. – С.29-32.*

*6. Ганичева В.И. О развитии монологической письменной речи при обучении русскому языку иностранцев / В.И. Ганичева // Русский язык для студентов-иностранцев. – Вып. ІІ. – 1971. – С. 43-51.*

*7. Чистякова А.Б. Методичні засади навчання іноземних студентів письма у вищому навчальному закладі / А.Б.Чистякова // Викладання мов у вищих навчальних закладах освіти на сучасному етапі., Вип. 16, С. 255-266.*

*8. https://developer.apple.com/fonts/*

*9. Роджерс Д., Адамс Дж. Математические основы машинной графики — М.: Мир, 2001.*

*Cтаття надійшла до редколегії 15.03.2012*

**Рецензент:** д-р .техн.наук, проф. С.В. Цюцюра, Київський національний університет будівництва і архітектури, Київ.